# Elements of Geometry for Computer Vision and Computer Graphics

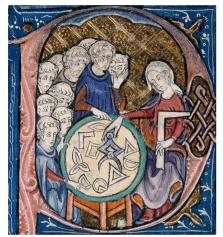

Translation of Euclid's Elements by Adelardus Bathensis (1080-1152)

# **2021 Lecture 9**

Tomas Pajdla pajdla@cvut.cz

Sunday 14<sup>th</sup> February, 2021

the notation introduced above, we are getting a version of the generalized Laplace expansion of the determinant [9] [10]

$$|\mathbf{A}| = \sum_{\omega \in \Omega} \left( \prod_{i \in [k], j \in [k+1, n]} \operatorname{sgn}(\varphi_{\overline{\omega}}(j) - \varphi_{\omega}(i)) \right) |\mathbf{A}^{\epsilon, \varphi_{\omega}}| \left| \mathbf{A}^{\rho, \varphi_{\overline{\omega}}(\rho)} \right|$$
(1.35)

# 1.3 Vector product

linear equations

Let us look at an interesting mapping from  $\mathbb{R}^3 \times \mathbb{R}^3$  to  $\mathbb{R}^3$ , the *vector product* in  $\mathbb{R}^3$  [4] (which it also often called the cross product [2]). Vector product has interesting geometrical properties but we shall motivate it by its connection to systems of linear equations.

§ **1 Vector product** Assume two linearly independent coordinate vectors 
$$\vec{x} = \begin{bmatrix} x_1 & x_2 & x_3 \end{bmatrix}^{\mathsf{T}}$$
 and  $\vec{y} = \begin{bmatrix} y_1 & y_2 & y_3 \end{bmatrix}^{\mathsf{T}}$  in  $\mathbb{R}^3$ . The following system of

$$\begin{bmatrix} x_1 & x_2 & x_3 \\ y_1 & y_2 & y_3 \end{bmatrix} \vec{z} = 0 \tag{1.36}$$

has a one-dimensional subspace V of solutions in  $\mathbb{R}^3$ . The solutions can be written as multiples of one non-zero vector  $\vec{w}$ , the basis of V, i.e.

$$\vec{z} = \lambda \, \vec{w}, \quad \lambda \in \mathbb{R}$$
 (1.37)

Let us see how we can construct  $\vec{w}$  in a convenient way from vectors  $\vec{x}$ ,  $\vec{y}$ . Consider determinants of two matrices constructed from the matrix of the system (1.36) by adjoining its first, resp. second, row to the matrix of the system (1.36)

$$\begin{vmatrix}
 \begin{bmatrix} x_1 & x_2 & x_3 \\ y_1 & y_2 & y_3 \\ x_1 & x_2 & x_3
\end{bmatrix} = 0 \qquad \begin{vmatrix}
 \begin{bmatrix} x_1 & x_2 & x_3 \\ y_1 & y_2 & y_3 \\ y_1 & y_2 & y_3
\end{vmatrix} = 0 \qquad (1.38)$$

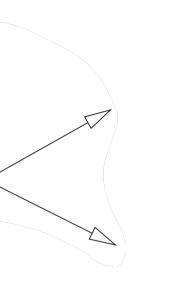

0(1.39)

 $\begin{vmatrix} x_1 & x_2 & x_3 \\ y_1 & y_2 & y_3 \end{vmatrix} \vec{w} = 0$ 

which gives

$$y_1(x_2y_3 - x_3y_2) + y_2(x_3y_1 - x_1y_3) + y_3(x_1y_2 - x_2y_1) = 0 (1.40)$$

 $x_1(x_2, y_3 - x_3, y_2) + x_2(x_3, y_1 - x_1, y_3) + x_3(x_1, y_2 - x_2, y_1) =$ 

and can be rewritten as

$$\begin{bmatrix} x_1 & x_2 & x_3 \\ y_1 & y_2 & y_3 \end{bmatrix} \begin{bmatrix} x_2 y_3 - x_3 y_2 \\ -x_1 y_3 + x_3 y_1 \\ x_1 y_2 - x_2 y_1 \end{bmatrix} = 0$$
 (1.41)

We see that vector

$$\vec{w} = \begin{bmatrix} x_2 y_3 - x_3 y_2 \\ -x_1 y_3 + x_3 y_1 \\ x_1 y_2 - x_2 y_1 \end{bmatrix}$$
 (1.42)

solves Equation 1.36

Notice that elements of  $\vec{w}$  are the three two by two minors of the matrix of the system (1.36). The rank of the matrix is two, which means that at least one of the minors is non-zero, and hence  $\vec{w}$  is also non-zero. We see that  $\vec{w}$  is a basic vector of V. Formula 1.42 is known as the vector product in  $\mathbb{R}^3$  and  $\vec{w}$  is also often denoted by  $\vec{x} \times \vec{y}$ .

§2 Vector product under the change of basis Let us next study the behavior of the vector product under the change of basis in  $\mathbb{R}^3$ . Let us have two bases  $\beta$ ,  $\beta'$  in  $\mathbb{R}^3$  and two vectors  $\vec{x}$ ,  $\vec{y}$  with coordinates  $\vec{x}_{\beta} = \begin{bmatrix} x_1 & x_2 & x_3 \end{bmatrix}^{\top}, \ \vec{y}_{\beta} = \begin{bmatrix} y_1 & y_2 & y_3 \end{bmatrix}^{\top} \text{ and } \vec{x}_{\beta'} = \begin{bmatrix} x'_1 & x'_2 & x'_3 \end{bmatrix}^{\top}, \ \vec{y}_{\beta} = \begin{bmatrix} x_1 & x_2 & x_3 \end{bmatrix}^{\top}, \ \vec{y}_{\beta} = \begin{bmatrix} x_1 & x_2 & x_3 \end{bmatrix}^{\top}, \ \vec{y}_{\beta} = \begin{bmatrix} x_1 & x_2 & x_3 \end{bmatrix}^{\top}, \ \vec{y}_{\beta} = \begin{bmatrix} x_1 & x_2 & x_3 \end{bmatrix}^{\top}$ 

$$\begin{bmatrix} y_1' & y_2' & y_3' \end{bmatrix}^{\top} . \text{ We introduce}$$

$$\vec{x}_{\beta} \times \vec{y}_{\beta} = \begin{bmatrix} x_2 y_3 - x_3 y_2 \\ -x_1 y_3 + x_3 y_1 \\ x_1 y_2 & x_2 y_3 \end{bmatrix} \qquad \vec{x}_{\beta'} \times \vec{y}_{\beta'} = \begin{bmatrix} x_2' y_3' - x_3' y_2' \\ -x_1' y_3' + x_3' y_1' \\ x_1' y_2' & x_2' y_3' \end{bmatrix}$$
(1.43)

10

 $= \left[ \left[ \left[ \begin{array}{c} x_{\beta}^{\top} \\ \vec{y}_{\beta}^{\top} \end{array} \right] \mathbf{A}^{\top} \right] \left[ \left[ \begin{array}{c} x_{\beta}^{\top} \\ \vec{y}_{\beta}^{\top} \end{array} \right] \mathbf{A}^{\top} \right] \left[ \left[ \begin{array}{c} \vec{x}_{\beta}^{\top} \\ \vec{y}_{\beta}^{\top} \end{array} \right] \mathbf{A}^{\top} \right] \left[ \left[ \begin{array}{c} \vec{x}_{\beta}^{\top} \\ \vec{y}_{\beta}^{\top} \end{array} \right] \mathbf{A}^{\top} \right] \right]$ 

(1.45)

(1.46)

ing fact. For every three vectors  $\vec{x} = \begin{bmatrix} x_1 & x_2 & x_3 \end{bmatrix}^\top$ ,  $\vec{y} = \begin{bmatrix} y_1 & y_2 & y_3 \end{bmatrix}^\top$ ,  $\vec{z} = \begin{bmatrix} z_1 & z_2 & z_3 \end{bmatrix}^{\top}$  in  $\mathbb{R}^3$  there holds

To find the relationship between  $\vec{x}_{\beta} \times \vec{y}_{\beta}$  and  $\vec{x}_{\beta'} \times \vec{y}_{\beta'}$ , we will use the follow-

$$\vec{z}^{\top}(\vec{x} \times \vec{y}) = \begin{bmatrix} z_1 & z_2 & z_3 \end{bmatrix} \begin{bmatrix} x_2 y_3 - x_3 y_2 \\ -x_1 y_3 + x_3 y_1 \\ x_1 y_2 - x_2 y_1 \end{bmatrix} = \begin{bmatrix} x_1 & x_2 & x_3 \\ y_1 & y_2 & y_3 \\ z_1 & z_2 & z_3 \end{bmatrix} = \begin{bmatrix} \vec{x}^{\top} \\ \vec{y}^{\top} \\ \vec{z}^{\top} \end{bmatrix} (1.44)$$

 $= \left[ \left[ \left[ \begin{array}{c} x_{\beta}^{+} \mathbf{A}^{+} \\ \vec{y}_{\beta}^{\top} \mathbf{A}^{\top} \end{array} \right] \right] \left[ \left[ \begin{array}{c} x_{\beta}^{+} \mathbf{A}^{+} \\ \vec{y}_{\beta}^{\top} \mathbf{A}^{\top} \end{array} \right] \right] \left[ \left[ \begin{array}{c} x_{\beta}^{+} \mathbf{A}^{+} \\ \vec{y}_{\beta}^{\top} \mathbf{A}^{\top} \end{array} \right] \right]$ 

§3 Vector product as a linear mapping It is interesting to see that for

 $\vec{x} \times \vec{y} = \begin{bmatrix} x_2 y_3 - x_3 y_2 \\ -x_1 y_3 + x_3 y_1 \\ x_1 y_2 - x_2 y_1 \end{bmatrix} = \begin{bmatrix} 0 & -x_3 & x_2 \\ x_3 & 0 & -x_1 \\ -x_2 & x_1 & 0 \end{bmatrix} \begin{bmatrix} y_1 \\ y_2 \\ y_3 \end{bmatrix}$ 

 $= \begin{bmatrix} \begin{bmatrix} 1 & 0 & 0 \end{bmatrix} \mathbf{A}^{-\top} (\vec{x}_{\beta} \times \vec{y}_{\beta}) \\ \begin{bmatrix} 0 & 1 & 0 \end{bmatrix} \mathbf{A}^{-\top} (\vec{x}_{\beta} \times \vec{y}_{\beta}) \\ \begin{bmatrix} 0 & 0 & 1 \end{bmatrix} \mathbf{A}^{-\top} (\vec{x}_{\beta} \times \vec{y}_{\beta}) \end{bmatrix} | \mathbf{A}^{\top} |$ 

 $= \frac{\mathbf{A}^{-\top}}{|\mathbf{A}^{-\top}|} (\vec{x}_{\beta} \times \vec{y}_{\beta})$ 

all  $\vec{x}$ ,  $\vec{y} \in \mathbb{R}^3$  there holds

We can write

$$ec{x}_{eta'} imes ec{y}_{eta'} \ = \ egin{bmatrix} [1\ 0\ 0] \ (ec{x}_{eta'} imes ec{y}_{eta'}) \ [0\ 1\ 0] \ (ec{x}_{eta'} imes ec{y}_{eta'}) \end{bmatrix} = \ egin{bmatrix} ec{x}_{eta'} \ ec{y}_{eta'} \ ec{y}_{et$$

$$\vec{x}_{\beta'} \times \vec{y}$$

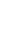

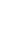

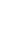

and thus we can introduce matrix

$$[\vec{x}]_{\times} = \begin{bmatrix} 0 & -x_3 & x_2 \\ x_3 & 0 & -x_1 \\ -x_2 & x_1 & 0 \end{bmatrix}$$
 (1.47)

and write

$$\vec{x} \times \vec{y} = [\vec{x}]_{\times} \vec{y} \tag{1.48}$$

Notice also that  $[\vec{x}]_{\times}^{\top} = -[\vec{x}]_{\times}$  and therefore

$$(\vec{x} \times \vec{y})^{\top} = ([\vec{x}]_{\times} \vec{y})^{\top} = -\vec{y}^{\top} [\vec{x}]_{\times}$$
 (1.49)

The result of §2 can also be written in the formalism of this paragraph. We can write for every  $\vec{x}$ ,  $\vec{y} \in \mathbb{R}^3$ 

$$\left[\mathbf{A}\,\vec{x}_{\beta}\right]_{\times}\mathbf{A}\,\vec{y}_{\beta} = \left(\mathbf{A}\,\vec{x}_{\beta}\right) \times \left(\mathbf{A}\,\vec{y}_{\beta}\right) = \frac{\mathbf{A}^{-\top}}{|\mathbf{A}^{-\top}|}\left(\vec{x}_{\beta} \times \vec{y}_{\beta}\right) = \frac{\mathbf{A}^{-\top}}{|\mathbf{A}^{-\top}|}\left[\vec{x}_{\beta}\right]_{\times}\vec{y}_{\beta} \quad (1.50)$$

and hence we get for every  $\vec{x} \in \mathbb{R}^3$ 

$$\left[\mathbf{A}\,\vec{x}_{\beta}\right]_{\times}\,\mathbf{A} = \frac{\mathbf{A}^{-\top}}{|\mathbf{A}^{-\top}|}\,\left[\vec{x}_{\beta}\right]_{\times} \tag{1.51}$$

#### 1.4 Dual space and dual basis

Let us start with a three-dimensional linear space L over scalars S and consider the set  $L^*$  of all linear functions  $f: L \to S$ , i.e. the functions on L for which the following holds true

$$f(a\vec{x} + b\vec{y}) = a f(\vec{x}) + b f(\vec{y})$$
 (1.52)

for all 
$$a, b \in S$$
 and all  $\vec{x}, \vec{y} \in L$ .

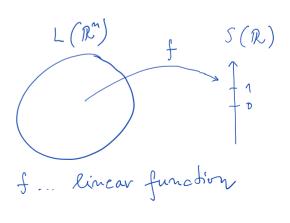

Let us next define the addition  $+^*$ :  $L^* \times L^* \to L^*$  of linear functions

T Paidla. Elements of Geometry for Computer Vision and Robotics 2020-4-26 (paidla@cvut.cz)

 $f,g \in L^*$  and the multiplication  $\cdot^* : S \times L^* \to L^*$  of a linear function  $f \in L^*$ by a scalar  $a \in S$  such that

$$(f +^* g)(\vec{x}) = f(\vec{x}) + g(\vec{x})$$

$$(1.53)$$

$$(a \cdot^* f)(\vec{x}) = a f(\vec{x})$$

$$(1.54)$$

$$(a \cdot^{\star} f)(\vec{x}) = a f(\vec{x}) \tag{1.54}$$

holds true for all  $a \in S$  and for all  $\vec{x} \in L$ . One can verify that  $(L^*, +^*, \cdot^*)$ over  $(S, +, \cdot)$  is itself a linear space  $\boxed{1,4}$   $\boxed{3}$ . It makes therefore a good sense

to use arrows above symbols for linear functions, e.g.  $\vec{f}$  instead of f. The linear space  $L^*$  is derived from, and naturally connected to, the linear space L and hence deserves a special name. Linear space  $L^*$  is

called 1 the *dual* (*linear*) space to *L*.

Now, consider a basis  $\beta = [\vec{b}_1, \vec{b}_2, \vec{b}_3]$  of *L*. We will construct a basis  $\beta^*$  of  $L^{\star}$ , in a certain natural and useful way. Let us take three linear functions  $\vec{b}_1^{\star}, \vec{b}_2^{\star}, \vec{b}_3^{\star} \in L^{\star}$  such that

$$\vec{b}_1^{\star}(\vec{b}_1) = 1 \quad \vec{b}_1^{\star}(\vec{b}_2) = 0 \quad \vec{b}_1^{\star}(\vec{b}_3) = 0$$
  
$$\vec{b}_2^{\star}(\vec{b}_1) = 0 \quad \vec{b}_2^{\star}(\vec{b}_2) = 1 \quad \vec{b}_2^{\star}(\vec{b}_3) = 0$$

 $\vec{b}_{2}^{\dagger}(\vec{b}_{1}) = 0 \quad \vec{b}_{2}^{\dagger}(\vec{b}_{2}) = 0 \quad \vec{b}_{2}^{\dagger}(\vec{b}_{3}) = 1$ 

where 0 and 1 are the zero and the unit element of S, respectively. First of all, one has to verify [1] that such an assignment is possible with linear functions over *L*. Secondly one can show  $\boxed{1}$  that functions  $\vec{b}_1^{\star}, \vec{b}_2^{\star}, \vec{b}_3^{\star}$  are determined by this assignment uniquely on all vectors of L. Finally, one can observe [1] that the triple  $\beta^* = [\vec{b}_1^*, \vec{b}_2^*, \vec{b}_3^*]$  forms an (ordered) basis of  $\vec{L}$ . The basis  $\beta^*$  is called the *dual basis* of  $L^*$ , i.e. it is the basis of  $L^*$ , which

is related in a special (dual) way to the basis  $\beta$  of L.

§1 Evaluating linear functions Consider a vector  $\vec{x} \in L$  with coordinates  $\vec{x}_{\beta} = [x_1, x_2, x_3]^{\top}$  w.r.t. a basis  $\beta = [\vec{b}_1, \vec{b}_2, \vec{b}_3]$  and a linear function  $\vec{h} \in$ 

\_ ( R S(R) f... linear function L\* = & f | f = linear function linear space to

(1.55)

by is a limar function on L This is special basis DUAL

 $L^*$  with coordinates  $\vec{h}_{\beta^*} = [h_1, h_2, h_3]^{\top}$  w.r.t. the dual basis  $\beta^* = [\vec{b}_1^*, \vec{b}_2^*, \vec{b}_3^*]$ .

The value  $\vec{h}(\vec{x}) \in S$  is obtained from the coordinates  $\vec{x}_{\beta}$  and  $\vec{h}_{\beta^*}$  as

$$\vec{h}(\vec{x}) = \vec{h}(x_1 \vec{b}_1 + x_2 \vec{b}_2 + x_3 \vec{b}_3) \qquad (1.56)$$

$$= (h_1 \vec{b}_1^* + h_2 \vec{b}_2^* + h_3 \vec{b}_3^*)(x_1 \vec{b}_1 + x_2 \vec{b}_2 + x_3 \vec{b}_3) \qquad (1.57)$$

$$= h_1 \vec{b}_1^*(\vec{b}_1) x_1 + h_1 \vec{b}_1^*(\vec{b}_2) x_2 + h_1 \vec{b}_1^*(\vec{b}_3) x_3$$

$$+ h_2 \vec{b}_2^*(\vec{b}_1) x_1 + h_2 \vec{b}_2^*(\vec{b}_2) x_2 + h_2 \vec{b}_2^*(\vec{b}_3) x_3$$

$$+ h_3 \vec{b}_3^*(\vec{b}_1) x_1 + h_3 \vec{b}_3^*(\vec{b}_2) x_2 + h_3 \vec{b}_3^*(\vec{b}_3) x_3$$

$$= [h_1 \ h_2 \ h_3] \begin{bmatrix} \vec{b}_1^*(\vec{b}_1) \ \vec{b}_2^*(\vec{b}_2) \ \vec{b}_2^*(\vec{b}_2) \ \vec{b}_2^*(\vec{b}_3) \\ \vec{b}_3^*(\vec{b}_1) \ \vec{b}_3^*(\vec{b}_2) \ \vec{b}_3^*(\vec{b}_3) \end{bmatrix} \begin{bmatrix} x_1 \\ x_2 \\ x_3 \end{bmatrix} \qquad (1.59)$$

$$= [h_1 \ h_2 \ h_3] \begin{bmatrix} 1 \ 0 \ 0 \\ 0 \ 1 \ 0 \\ 0 \ 0 \ 1 \end{bmatrix} \begin{bmatrix} x_1 \\ x_2 \\ x_3 \end{bmatrix} \qquad (1.60)$$

$$= [h_1, h_2, h_3] \begin{bmatrix} x_1 \\ x_2 \\ x_3 \end{bmatrix} \qquad (1.61)$$

$$= \vec{h}_{\beta^*} \vec{x}_{\beta}$$

The value of  $\vec{h} \in L^*$  on  $\vec{x} \in L$  is obtained by multiplying  $\vec{x}_{\beta}$  by the transpose of  $\vec{h}_{\beta^*}$  from the left.

Notice that the middle matrix on the right in Equation 1.59 evaluates into the identity. This is the consequence of using the pair of a basis and its dual basis. The formula 1.62 can be generalized to the situation when bases are not dual by evaluating the middle matrix accordingly. In general

$$\vec{h}(\vec{x}) = \vec{h}_{\bar{B}}^{\top} \left[ \vec{b}_i(\vec{b}_j) \right] \vec{x}_{\beta} \tag{1.63}$$

Generalization  $\overline{B}$ ... Not a dual basis  $\overline{b}_{j}(\overline{b}_{j}) \neq I$ 

where matrix  $[\vec{b}_i(\vec{b}_i)]$  is constructed from the respective bases  $\beta$ ,  $\bar{\beta}$  of L and  $L^{\star}$ .

§2 Changing the basis in a linear space and in its dual Let us now look at what happens with coordinates of vectors of  $L^*$  when passing from the dual basis  $\beta^*$  to the dual basis  $\beta'^*$  induced by passing from a basis  $\beta$ to a basis  $\beta'$  in L. Consider vector  $\vec{x} \in L$  and a linear function  $\vec{h} \in L^*$  and their coordinates  $\vec{x}_{\beta}$ ,  $\vec{x}_{\beta'}$  and  $\vec{h}_{\beta^*}$ ,  $\vec{h}_{\beta'^*}$  w.r.t. the respective bases. Introduce

$$\vec{x}_{\beta'} = \mathbf{A} \, \vec{x}_{\beta} \tag{1.64}$$

when passing from  $\beta$  to  $\beta'$ .

Basis  $\beta^*$  is the dual basis to  $\beta$  and basis  $\beta'^*$  is the dual basis to  $\beta'$  and therefore

$$\vec{h}_{\beta^{\star}}^{\top} \vec{x}_{\beta} = \vec{h}(\vec{x}) = \vec{h}_{\beta^{\prime \star}}^{\top} \vec{x}_{\beta^{\prime}}$$
 (1.65)

for all  $\vec{x} \in L$  and all  $\vec{h} \in L^*$ . Hence

for all 
$$x \in L$$
 and all  $n \in L^{\infty}$ . Hence

for all 
$$x \in L$$
 and all  $n \in L^{\uparrow}$ . Hence

$$ec{h}_{o+}^{ op} ec{x}$$

$$ec{h}^{ op}$$
  $ec{ec{v}}_{o}$ 

further matrix A transforming coordinates of vectors in L as

$$\vec{h}_{\beta^\star}^\top \vec{x}_\beta = \vec{h}_{\beta^{\prime\star}}^\top \, \mathbf{A} \, \vec{x}_\beta$$

(1.66)

for all 
$$\vec{x} \in L$$
 and therefore

or equivalently

Let us now see what is the meaning of the rows of matrix A. It becomes

 $\vec{h}_{arrho\star}^{ op} = \vec{h}_{arrho\prime\star}^{ op}$  A

 $\vec{h}_{\mathcal{B}^{\star}} = \mathbf{A}^{\top} \vec{h}_{\mathcal{B}^{\prime \star}}$ 

clear from Equation 1.67 that the columns of matrix  $A^{T}$  can be viewed as vectors of coordinates of basic vectors of  $\beta'^{\star} = [\vec{b}_1'^{\star}, \vec{b}_2'^{\star}, \vec{b}_3'^{\star}]$  in the basis Coupled B15\* (dual to each other)

$$\begin{array}{cccc}
* (R^n) & & \xrightarrow{A^T} & & \downarrow \\
& & & \downarrow & & \downarrow \\
& & & & \downarrow & & \downarrow \\
& & & & & & \downarrow \\
& & & & & & & \downarrow \\
& & & & & & & \downarrow \\
& & & & & & & \downarrow \\
& & & & & & & & \downarrow \\
& & & & & & & & \downarrow \\
& & & & & & & & \downarrow \\
& & & & & & & & \downarrow \\
& & & & & & & & \downarrow \\
& & & & & & & & \downarrow \\
& & & & & & & & \downarrow \\
& & & & & & & & \downarrow \\
& & & & & & & & & \downarrow \\
& & & & & & & & & \downarrow \\
& & & & & & & & & \downarrow \\
& & & & & & & & & \downarrow \\
& & & & & & & & & \downarrow \\
& & & & & & & & & \downarrow \\
& & & & & & & & & \downarrow \\
& & & & & & & & & \downarrow \\
& & & & & & & & & \downarrow \\
& & & & & & & & & \downarrow \\
& & & & & & & & & \downarrow \\
& & & & & & & & & \downarrow \\
& & & & & & & & & \downarrow \\
& & & & & & & & & \downarrow \\
& & & & & & & & & \downarrow \\
& & & & & & & & & \downarrow \\
& & & & & & & & & \downarrow \\
& & & & & & & & & \downarrow \\
& & & & & & & & & \downarrow \\
& & & & & & & & & \downarrow \\
& & & & & & & & & \downarrow \\
& & & & & & & & & \downarrow \\
& & & & & & & & & \downarrow \\
& & & & & & & & & \downarrow \\
& & & & & & & & & \downarrow \\
& & & & & & & & & \downarrow \\
& & & & & & & & & \downarrow \\
& & & & & & & & & \downarrow \\
& & & & & & & & & \downarrow \\
& & & & & & & & & \downarrow \\
& & & & & & & & & \downarrow \\
& & & & & & & & \downarrow \\
& & & & & & & & \downarrow \\
& & & & & & & & \downarrow \\
& & & & & & & & \downarrow \\
& & & & & & & & \downarrow \\
& & & & & & & & \downarrow \\
& & & & & & & & \downarrow \\
& & & & & & & & \downarrow \\
& & & & & & & \downarrow \\
& & & & & & & \downarrow \\
& & & & & & & \downarrow \\
& & & & & & & \downarrow \\
& & & & & & & \downarrow \\
& & & & & & & \downarrow \\
& & & & & & & \downarrow \\
& & & & & & & \downarrow \\
& & & & & & & \downarrow \\
& & & & & & & \downarrow \\
& & & & & & & \downarrow \\
& & & & & & & \downarrow \\
& & & & & & & \downarrow \\
& & & & & & & \downarrow \\
& & & & & & & \downarrow \\
& & & & & & & \downarrow \\
& & & & & & & \downarrow \\
& & & & & & & \downarrow \\
& & & & & & \downarrow \\
& & & & & & & \downarrow \\
& & & & & & & \downarrow \\
& & & & & & & \downarrow \\
& & & & & & & \downarrow \\
& & & & & & & \downarrow \\
& & & & & & & \downarrow \\
& & & & & & \downarrow \\
& & & & & & \downarrow \\
& & & & & & \downarrow \\
& & & & & & \downarrow \\
& & & & & & \downarrow \\
& & & & & & \downarrow \\
& & & & & & \downarrow \\
& & & & & & \downarrow \\
& & & & & & \downarrow \\
& & & & & & \downarrow \\
& & & & & & \downarrow \\
& & & & & & \downarrow \\
& & & & & & \downarrow \\
& & & & & & \downarrow \\
& & & & & & \downarrow \\
& & & & & & \downarrow \\
& & & & & \downarrow \\
& & & & & \downarrow \\
& & & & & \downarrow \\
& & & & & \downarrow \\
& & & & & \downarrow \\
& & & & & \downarrow \\
& & & & & \downarrow \\
& & & & & \downarrow \\
& & & & & \downarrow \\
& & & & & \downarrow \\
& & & & & \downarrow \\
& & & & \downarrow \\
& & & & \downarrow \\
& & & & \downarrow \\
& & & &$$

$$\beta^{\star} = [\vec{b}_1^{\star}, \vec{b}_2^{\star}, \vec{b}_3^{\star}]$$
 and therefore

which means that the rows of A are coordinates of the dual basis of the primed dual space in the dual basis of the non-primed dual space.

(1.69)

(1.70)

Finally notice that we can also write

$$ec{h}_{eta'^\star} = \mathtt{A}^{- op} ec{h}_{eta^\star}$$

which is formally identical with Equation 1.15

§3 When do coordinates transform the same way in a basis and in **its dual basis** It is natural to ask when it happens that the coordinates

the coordinates of vectors of L w.r.t. the original basis  $\beta$ , i.e.  $\vec{x}_{\beta'} = A \vec{x}_{\beta}$  { Special  $\vec{h}_{\beta'^*} = A \vec{h}_{\beta^*}$  }

of linear functions in  $L^*$  w.r.t. the dual basis  $\beta^*$  transform the same way as

$$h_{\beta'^*} = A h_{\beta^*}$$
 Simplifies for all  $\vec{x} \in L$  and all  $\vec{h} \in L^*$ . Considering Equation 1.70 we get

for all 
$$\vec{x} \in L$$
 and all  $\vec{h} \in L^*$ . Considering Equation 1.70, we get 
$$(1.73)$$
 (1.74) 
$$(1.74)$$
 Notice that this is, for instance, satisfied when A is a rotation 2. In such a case, one often does not anymore distinguish between vectors of  $L$  and

 $L^*$  because they behave the same way and it is hence possible to represent linear functions from  $L^*$  by vectors of L.

A = | B1, B2 B3

$$n \in \mathcal{B}_1 L$$

16

§4 Coordinates of the basis dual to a general basis We denote the standard basis in  $\mathbb{R}^3$  by  $\sigma$  and its dual (standard) basis in  $\mathbb{R}^{3^*}$  by  $\sigma^*$ . Now,

basis  $\gamma^* = \begin{bmatrix} \vec{c}_1^* & \vec{c}_2^* & \vec{c}_3^* \end{bmatrix}$  in  $\mathbb{R}^{3^*}$ . We would like to find the coordinates  $\gamma_{\sigma^{\star}}^{\star} = \begin{bmatrix} \vec{c}_{1\sigma^{\star}}^{\star} & \vec{c}_{2\sigma^{\star}}^{\star} & \vec{c}_{3\sigma^{\star}}^{\star} \end{bmatrix}$  of vectors of  $\gamma^{\star}$  w.r.t.  $\sigma^{\star}$  as a function of coordinates  $\gamma_{\sigma} = \begin{bmatrix} \vec{c}_{1\sigma} & \vec{c}_{2\sigma} & \vec{c}_{3\sigma} \end{bmatrix}$  of vectors of  $\gamma$  w.r.t.  $\sigma$ .

we can further establish another basis  $\gamma = \begin{bmatrix} \vec{c_1} & \vec{c_2} & \vec{c_3} \end{bmatrix}$  in  $\mathbb{R}^3$  and its dual

Considering Equations 1.55 and 1.62 we are getting

Considering Equations [1.55] and [1.62], we are getting 
$$\vec{c}_{i\sigma^*}^{\star^\top}\vec{c}_{j\sigma} = \begin{cases} 1 \text{ if } i = j \\ 0 \text{ if } i \neq j \end{cases} \text{ for } i, j = 1, 2, 3$$

which can be rewritten in a matrix form as

$$\begin{bmatrix} 1 & 0 & 0 \\ 0 & 1 & 0 \\ 0 & 0 & 1 \end{bmatrix} = \begin{bmatrix} \vec{c}_{1\sigma^{\star}}^{\star^{\top}} \\ \vec{c}_{2\sigma^{\star}}^{\star^{\top}} \\ \vec{c}_{2\sigma^{\star}}^{\star^{\top}} \end{bmatrix} \begin{bmatrix} \vec{c}_{1\sigma} & \vec{c}_{2\sigma} & \vec{c}_{3\sigma} \end{bmatrix} = \gamma_{\sigma^{\star}}^{\star^{\top}} \gamma_{\sigma}$$

$$\begin{bmatrix} 1 & 0 & 0 \\ 0 & 1 & 0 \end{bmatrix} = \begin{bmatrix} c_{1\sigma}^{T} \\ \vec{c}_{2\sigma}^{T} \end{bmatrix} \begin{bmatrix} \vec{c}_{1\sigma} & \vec{c}_{2\sigma} \end{bmatrix}$$

and therefore

 $\gamma_{\sigma^{\star}}^{\star} = \gamma_{\sigma}^{-\top}$ 

any n-dimensional linear space L and its basis  $\beta$ , we get the corresponding

# 1.5 Operations with matrices

n-dimensional dual space  $L^*$  with the dual basis  $\beta^*$ .

Matrices are a powerful tool which can be used in many ways. Here we review a few useful rules for matrix manipulation. The rules are often studied in multi-linear algebra and tensor calculus. We shall not

L = polynomials
real firs
may not be the
i.e. dun L & dan L\*

finte du L

(1.75)

(1.76)

Notice, that in the real projective plane there is exactly one point incident to two distinct lines.

This is not true in an affine plane because there are (parallel) lines that have no point in common!

# 2.3 Line coordinates under homography

 $\lambda_1, \lambda_2 \in \mathbb{R}, \lambda_1 \lambda_2 \neq 0$ 

Let us now investigate the behavior of homogeneous coordinates of lines in projective plane mapped by a homography.

Let us have two points represented by vectors  $\vec{x}_{\beta}$ ,  $\vec{y}_{\beta}$ . We now map the points, represented by vectors  $\vec{x}_{\beta}$ ,  $\vec{y}_{\beta}$ , by a homography, represented by matrix H, to points represented by vectors  $\vec{x}'_{\beta}$ ,  $\vec{y}'_{\beta}$ , such that there are

$$\lambda_1 \vec{x}'_{\beta'} = H \vec{x}_{\beta}$$
 (2.27)  
 $\lambda_2 \vec{y}'_{\beta'} = H \vec{y}_{\beta}$  (2.28)  
Homogeneous coordinates  $\vec{p}_{\bar{\beta}}$  of the line passing through points represented by  $\vec{x}_{\beta}$ ,  $\vec{y}_{\bar{\beta}}$  and homogeneous coordinates  $\vec{p}'_{\bar{\beta}'}$  of the line passing

sented by  $\vec{x}_{\beta}$ ,  $\vec{y}_{\bar{\beta}}$  and homogeneous coordinates  $\vec{p}_{\bar{\beta}}'$ , of the line passing through points represented by  $\vec{x}_{\beta}'$ ,  $\vec{y}_{\beta}'$ , are obtained by solving the linear systems

$$\vec{p}_{\vec{\beta}}^{\top} \vec{x}_{\beta} = 0$$
 and  $\vec{p}_{\vec{\beta}'}^{\top} \vec{x}_{\beta'}' = 0$  (2.29)

(2.30)

for a non-trivial solutions. Writing down the incidence of points and lines,

 $\vec{p}_{\bar{\beta}}^{\top} \vec{y}_{\beta} = 0$   $\vec{p}_{\bar{\beta}'}^{\top} \vec{y}_{\beta'}' = 0$ 

we get 
$$\begin{split} \lambda_1 \, \vec{p}_{\vec{\beta}}^\top \, \mathbf{H}^{-1} \, \vec{x}_{\beta'}' &= 0 \quad \Leftrightarrow \quad \vec{p}_{\vec{\beta}}^\top \, \mathbf{H}^{-1} \, \vec{x}_{\beta'}' &= 0 \\ \lambda_2 \, \vec{p}_{\vec{\beta}}^\top \, \mathbf{H}^{-1} \, \vec{y}_{\beta'}' &= 0 \quad \Leftrightarrow \quad \vec{p}_{\vec{\beta}}^\top \, \mathbf{H}^{-1} \, \vec{y}_{\beta'}' &= 0 \end{split}$$

We see that  $\vec{p}'_{\vec{\beta}}$ , and  $\mathbf{H}^{-\top}\vec{p}_{\vec{\beta}}$  are solutions of the same set of homogeneous equations. When  $\vec{x}_{\beta}$ ,  $\vec{y}_{\beta}$  are independent, then there is  $\lambda \in \mathbb{R}$  such that

$$\lambda \, \vec{p}_{\vec{\beta}'}' = \mathbf{H}^{-\top} \vec{p}_{\vec{\beta}} \tag{2.31}$$

since the solution space is one-dimensional. Equation 2.31 gives the relationship between homogeneous coordinates of a line and its image under homography H.

### 2.3.1 Join under homography

Let us go one step further and establish formulas connecting line coordinates constructed by vector products. Construct joins as

$$\vec{p}_{\vec{\beta}} = \vec{x}_{\beta} \times \vec{y}_{\beta} \quad \text{and} \quad \vec{p}_{\vec{\beta}'}^{\mathcal{O}} = \vec{x}_{\beta'}' \times \vec{y}_{\beta'}'$$
 (2.32)

and use Equation 1.45 to get

$$\vec{x}_{\beta'} \times \vec{y}_{\beta'} = \frac{\mathbf{H}^{-\top}}{|\mathbf{H}^{-\top}|} (\vec{x}_{\beta} \times \vec{y}_{\beta})$$
 (2.33)

$$(\lambda_1 \vec{x}'_{\beta'}) \times (\lambda_2 \vec{y}'_{\beta'}) = \frac{\mathbf{H}^{-\top}}{|\mathbf{H}^{-\top}|} (\vec{x}_{\beta} \times \vec{y}_{\beta})$$

$$\vec{x}'_{\beta'} \times \vec{y}'_{\beta'} = \frac{\mathbf{H}^{-\top}}{\lambda_1 \lambda_2 |\mathbf{H}^{-\top}|} (\vec{x}_{\beta} \times \vec{y}_{\beta})$$

$$(2.34)$$

$$\vec{p}'_{\bar{\beta}'} = \frac{\mathbf{H}^{-\top}}{\lambda_1 \lambda_2 |\mathbf{H}^{-\top}|} \vec{p}_{\bar{\beta}}$$
(2.36)

#### 2.3.2 Meet under homography

Let us next look at the meet. Let point  $\vec{x}$  be the meet of lines  $\vec{p}$  and  $\vec{q}$  with line cordinates  $\vec{p}_{\bar{b}}$ ,  $\vec{q}_{\bar{b}}$ , which are related by a homography H to line

 $\overrightarrow{X}_{S}' = A \overrightarrow{X}_{S}$ 

$$\lambda_2 \, \vec{q}_{ar{eta}'}' \quad = \quad \mathtt{H}^{- op} \, \vec{q}_{ar{eta}}$$

coordinates  $\vec{p}'_{\bar{g}}$ , and  $\vec{q}'_{\bar{g}}$ , by

for some non-zero 
$$\lambda_1$$
,  $\lambda_2$ . Construct meets as

(2.37)

(2.38)

(2.39)

(2.40)

(2.42)

(2.44)

(2.45)

 $\vec{x}_{\beta} = \vec{p}_{\bar{\beta}} \times \vec{q}_{\bar{\beta}}$  and  $\vec{x}'_{\beta'} = \vec{p}'_{\bar{\beta}'} \times \vec{q}'_{\bar{\beta}'}$ 

and, similarly as above, use Equation 1.45 to get 
$$\vec{x}'_{\beta'} = \frac{(\mathbf{H}^{-\top})^{-\top}}{\lambda_1 \lambda_2 |(\mathbf{H}^{-\top})^{-\top}|} \vec{x}_{\beta} = \frac{\mathbf{H}}{\lambda_1 \lambda_2 |\mathbf{H}|} \vec{x}_{\beta}$$

 $\lambda_1 \vec{p}_{\bar{\beta}'}' = \mathbf{H}^{-\top} \vec{p}_{\bar{\beta}}$ 

We can put the above together to get meet of join under homography. We consider two pairs of points represented by their homogeneous coordinates  $\vec{x}_{\beta}$ ,  $\vec{y}_{\beta}$ , and  $\vec{z}_{\beta}$ ,  $\vec{w}_{\beta}$  and the corresponding pairs of points with their homogeneous coordinates  $\vec{x}'_{\beta'}$ ,  $\vec{y}'_{\beta'}$ , and  $\vec{z}'_{\beta'}$ ,  $\vec{w}'_{\beta'}$  related by homography H

$$\lambda_1 \vec{x}'_{\beta'} = H \vec{x}_{\beta}, \quad \lambda_2 \vec{y}'_{\beta'} = H \vec{y}_{\beta}, \quad \lambda_3 \vec{z}'_{\beta'} = H \vec{z}_{\beta}, \quad \lambda_4 \vec{w}'_{\beta'} = H \vec{w}_{\beta} \quad (2.41)$$

$$\vec{v}' = (\vec{v}' \times \vec{v}') \times (\vec{v}' \times \vec{v}')$$

$$\vec{v}'_{ol} = (\vec{x}'_{ol} \times \vec{y}'_{ol}) \times (\vec{z}'_{ol} \times \vec{w}'_{ol})$$

$$= (\vec{x}'_{\beta'} \times \vec{y}'_{\beta'}) \times (\vec{z}'_{\beta'} \times \vec{w}'_{\beta'})$$

$$\vec{v}_{\beta'}' = (\vec{x}_{\beta'}' \times \vec{y}_{\beta'}') \times (\vec{z}_{\beta'}' \times \vec{w}_{\beta'}')$$

 $= \frac{H|H|}{\lambda_1 \lambda_2 \lambda_3 \lambda_4} \vec{v}_{\beta}$ 

$$= (x'_{\beta'} \times y'_{\beta'}) \times (z'_{\beta'} \times w'_{\beta'})$$

$$= (H^{-\top})$$

$$= (x'_{\beta'} \times y'_{\beta'}) \times (z'_{\beta'} \times w'_{\beta'})$$

$$= (H^{-\top})$$

$$= (x_{\beta'} \times y_{\beta'}) \times (z_{\beta'} \times w_{\beta'})$$

$$= \left(\frac{\mathbf{H}^{-\top}}{\lambda_1 \lambda_2 |\mathbf{H}^{-\top}|} (\vec{x}_{\beta} \times \vec{y}_{\beta})\right) \times \left(\frac{\mathbf{H}^{-\top}}{\lambda_2 \lambda_1 |\mathbf{H}^{-\top}|} (\vec{z}_{\beta} \times \vec{w}_{\beta})\right)$$

$$= \frac{\mathbf{H} |\mathbf{H}|}{\lambda_1 \lambda_2 \lambda_3 \lambda_4} (\vec{x}_{\beta} \times \vec{y}_{\beta}) \times (\vec{z}_{\beta} \times \vec{w}_{\beta})$$